13 ISBN 9787115268185 出版时间:2015-8-1

 $[\quad]$ 

页数:307

译者:武传海,郭亚奇

版权说明:本站所提供下载的PDF图书仅提供预览和简介以及在线试读,请支持正版图书。

更多资源请访问:www.tushu111.com

and ppt

ert of the PPT of the PPT (being ptwiz.com )  $\mathsf{PPT}$  (being ptwiz.com )  $\mathsf{PPT}$ )。 开设并维护"PTWIZ信息图&PPT专业博客"(http://cafe.naver.com/ptwiz),会员多达 10万6千名。发行Naver开放杂志《PPT堂堂》,读者6万名之多。 PPT PPT

PowerPoint 6004  $\overline{1}$ 022  $O26$ 028 缩短时间的秘诀 034 PowerPoint 038  $\overline{2}$ 创意 Idea 046 Storytelling 050 Color 054 Layout 058 Font 064 Image 068 Illustration 072 Graph 076 / Dimension/Depth 080 Diagram 084 第3章 过程 092 信息图规划表说明书 096 Subject 098 Target & Purpose 102 Contents 106 Title 110 Concept 114 Setting 118 Sketch 122 Collect & Design 126 第4章 信息图类型 1.  $132$ 11 134 111 Piktochart 136 112 Infogr 140 113 Easel 144 114 Wordle&Tagxedo() 148  $115$  :Inkscape 152 116 :Pixlr 154 2. " " 156 21 CHART 158 211 160 2111 1: 164 2112 变形饼图2:变形为圆形之外的形状 166 2113 3: 170 2114  $4:172$ 212 基本条形图 174

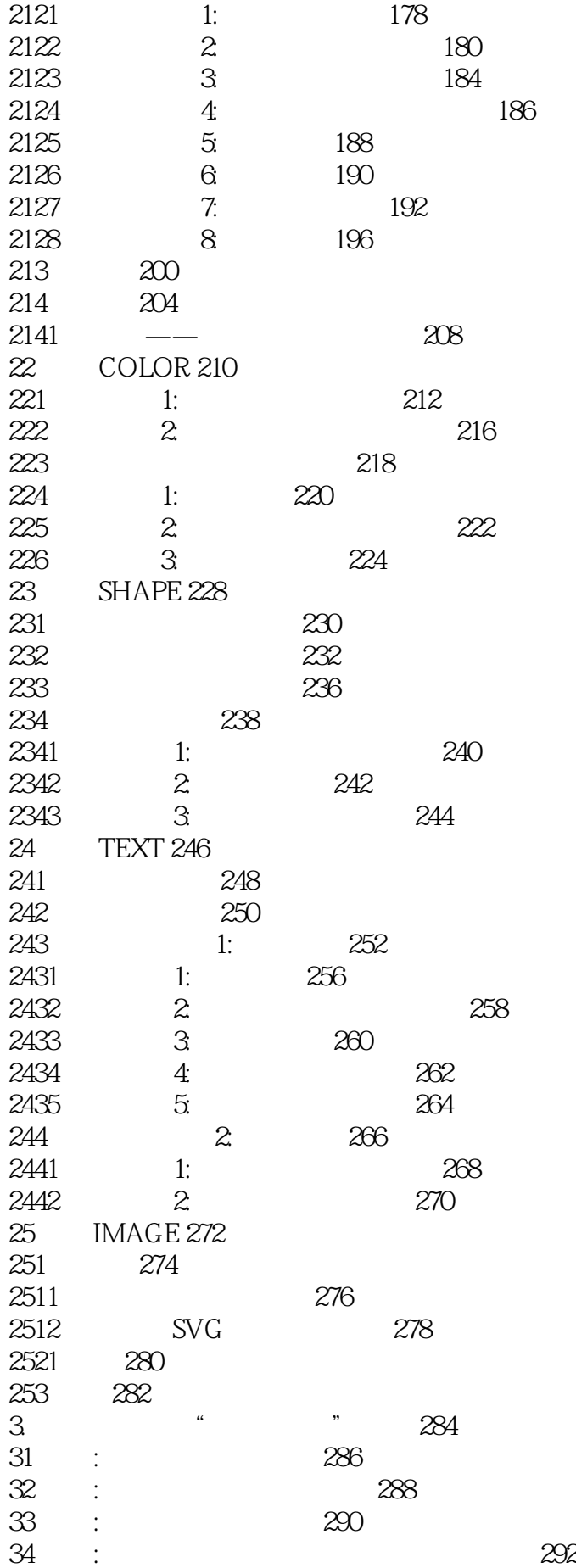

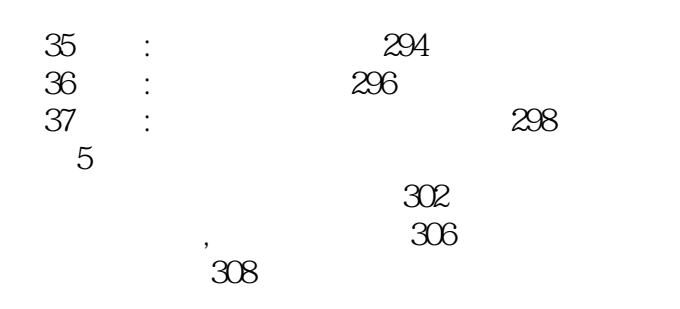

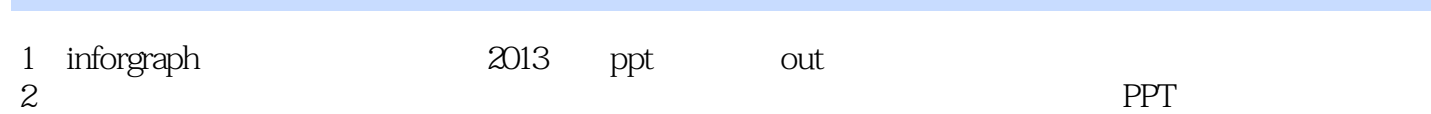

本站所提供下载的PDF图书仅提供预览和简介,请支持正版图书。

:www.tushu111.com